# **Making Online Lessons (Even More) Interactive Part 1**

**Andrew Shapira First Literacy March 2021**

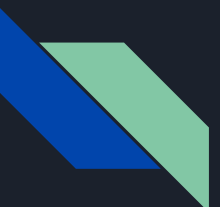

#### **Objectives**

- Create lessons and standalone activities using Nearpod and Pear Deck
- Make PowerPoint and Google Slides presentations interactive
- Analyze assessment data by accessing reports generated by these tools

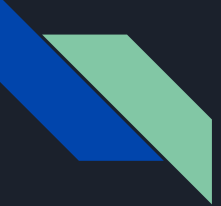

# **Thinking back to January**

- Google Forms
- Quizizz
- Padlet
- Other forms of assessment: Zoom chat, WhatsApp text/picture/audio messages, role-plays and presentations, etc.

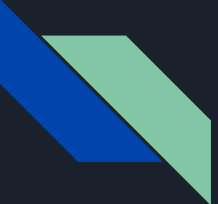

#### **Nearpod**

- Interactive lessons that incorporate various kinds of content and activities
- Lessons can be live or student-paced (like Quizizz or Kahoot)
- Free account offers all types of content and activities, but limited storage
- Paid plans start at \$120/year, offering more storage and other features; check to see what your organization offers

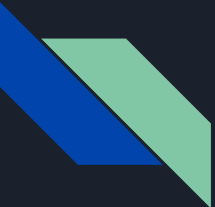

#### **Nearpod examples**

- ["Have you ever"](https://share.nearpod.com/g5eeqtBH2cb)
- [Advice with "should"](https://share.nearpod.com/bscnByBBzeb)

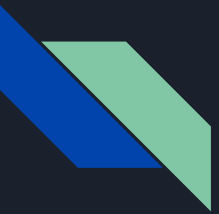

## **Nearpod fundamentals**

- Content
- Activities
- Uploading slides
- Starting a lesson
- Reports

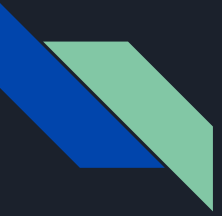

## **Things to note**

- Quick Launch and Videos (similar to [Edpuzzle\)](https://edpuzzle.com/)
- Adding an activity
- Embedding websites (Google Forms, Padlet, etc.)
- Immersive Reader

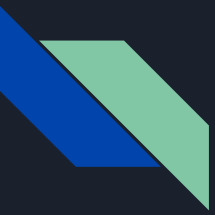

# **More things to note**

- Preview and other tools
- Google Slides add-on
- Mobile app (recommended by Nearpod)
- Nearpod Library

# **Discussion**

- 1. How would you like to use Nearpod with your students? Which types of content and activities are you most interested in?
- 2. When presenting lessons online via PowerPoint, Google Slides, or another method – do you feel that they are interactive enough? If not, how could you improve them?
- 3. What other kinds of assessment have you used online? What do you use for in-person instruction?

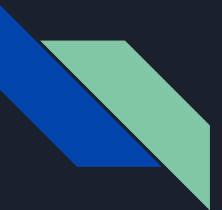

#### **Homework**

Create a Nearpod lesson. Send it to me for feedback (either assign it as a student-paced lesson or select "Share With Teachers"). Feel free to contact me with any questions!

**ashapira@faesl.org**

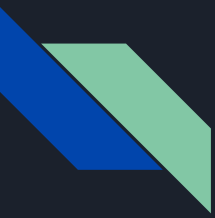

#### **Nearpod resources**

- [Video tutorials](https://www.youtube.com/user/Nearpod/videos)
- **•** [Live trainings](https://nearpod.com/resources#webinars--section)
- [Help center](https://nearpod.zendesk.com/hc/en-us)